CSE143 Lecture Questions for Friday, 4/9/21

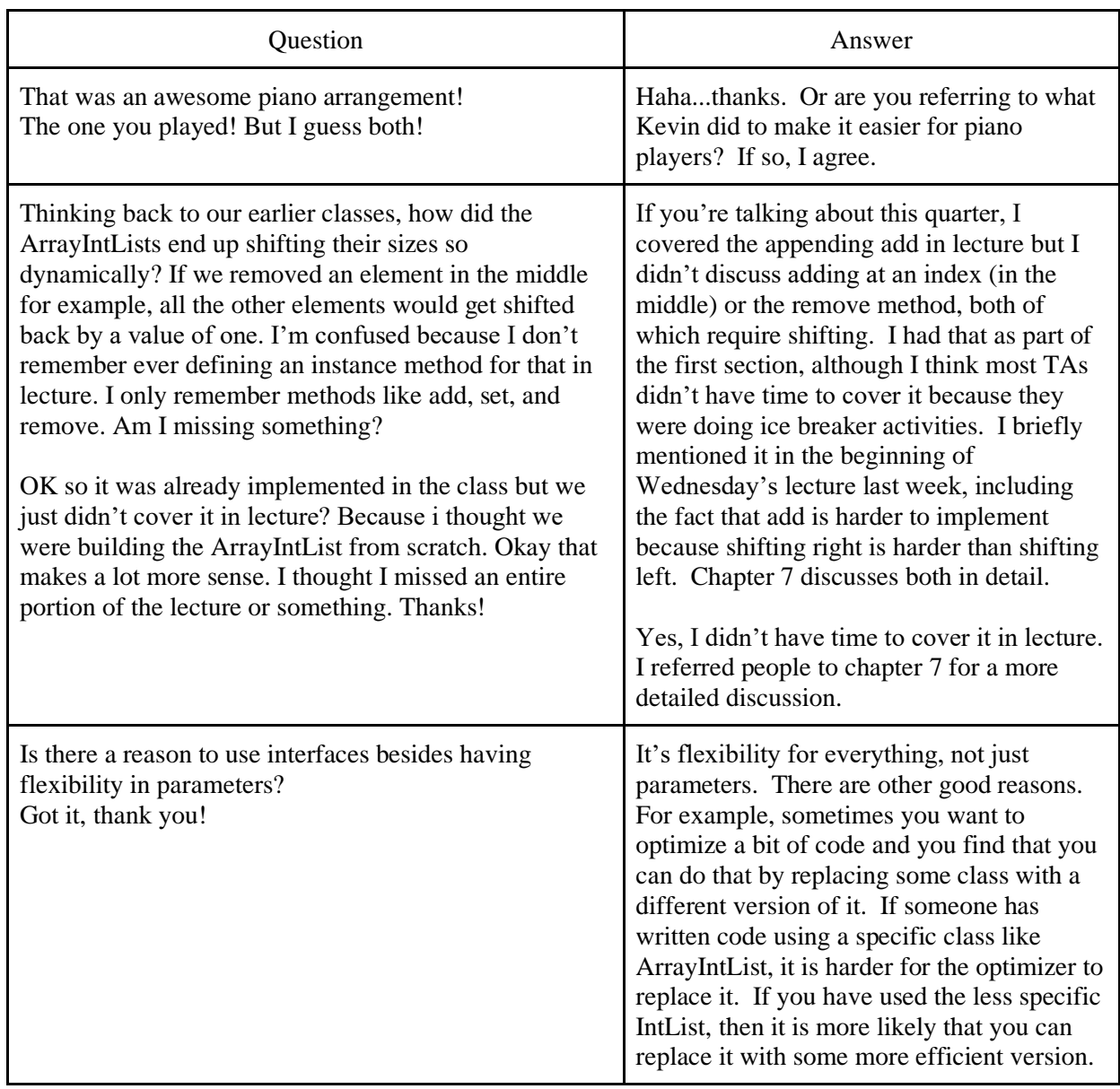

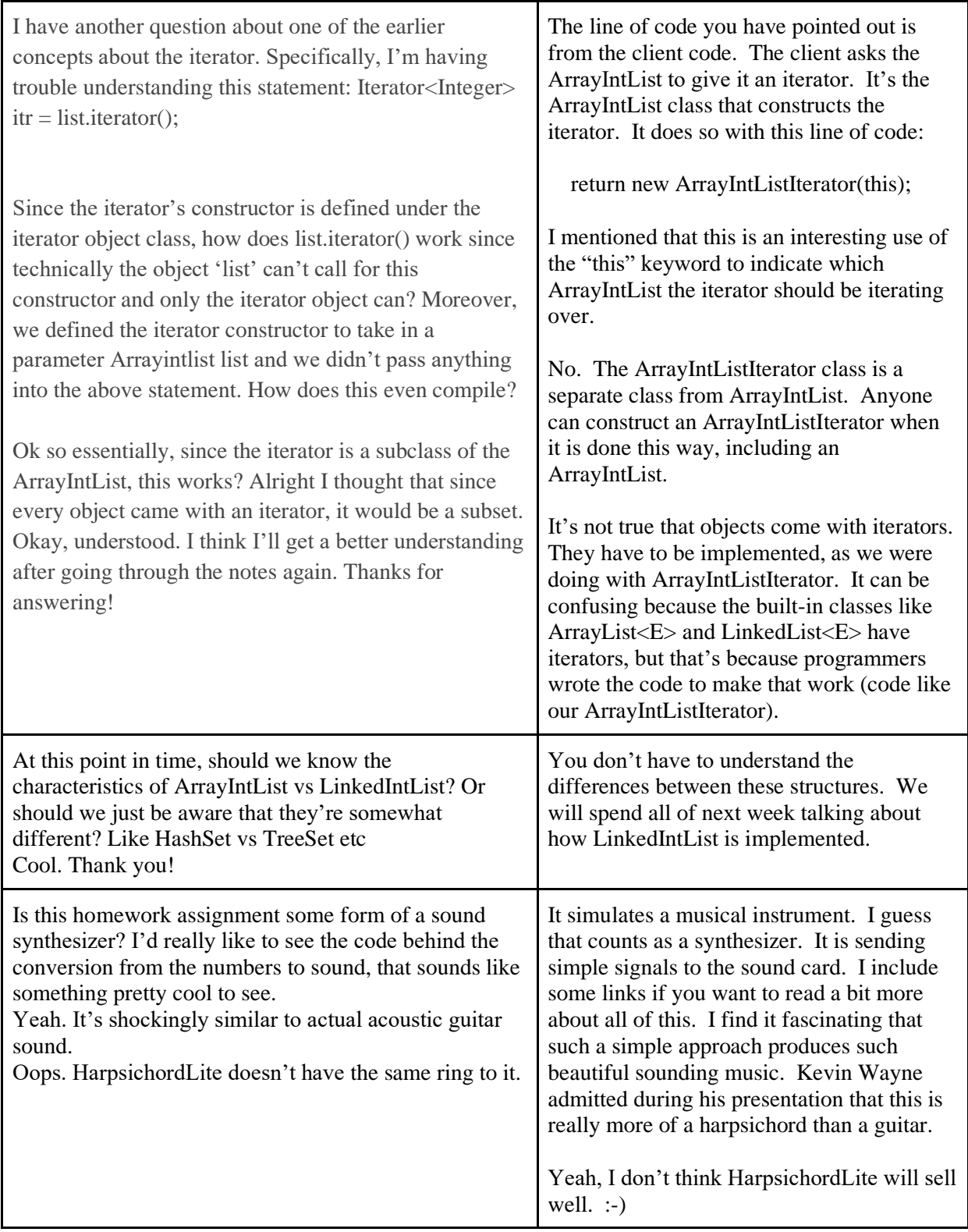

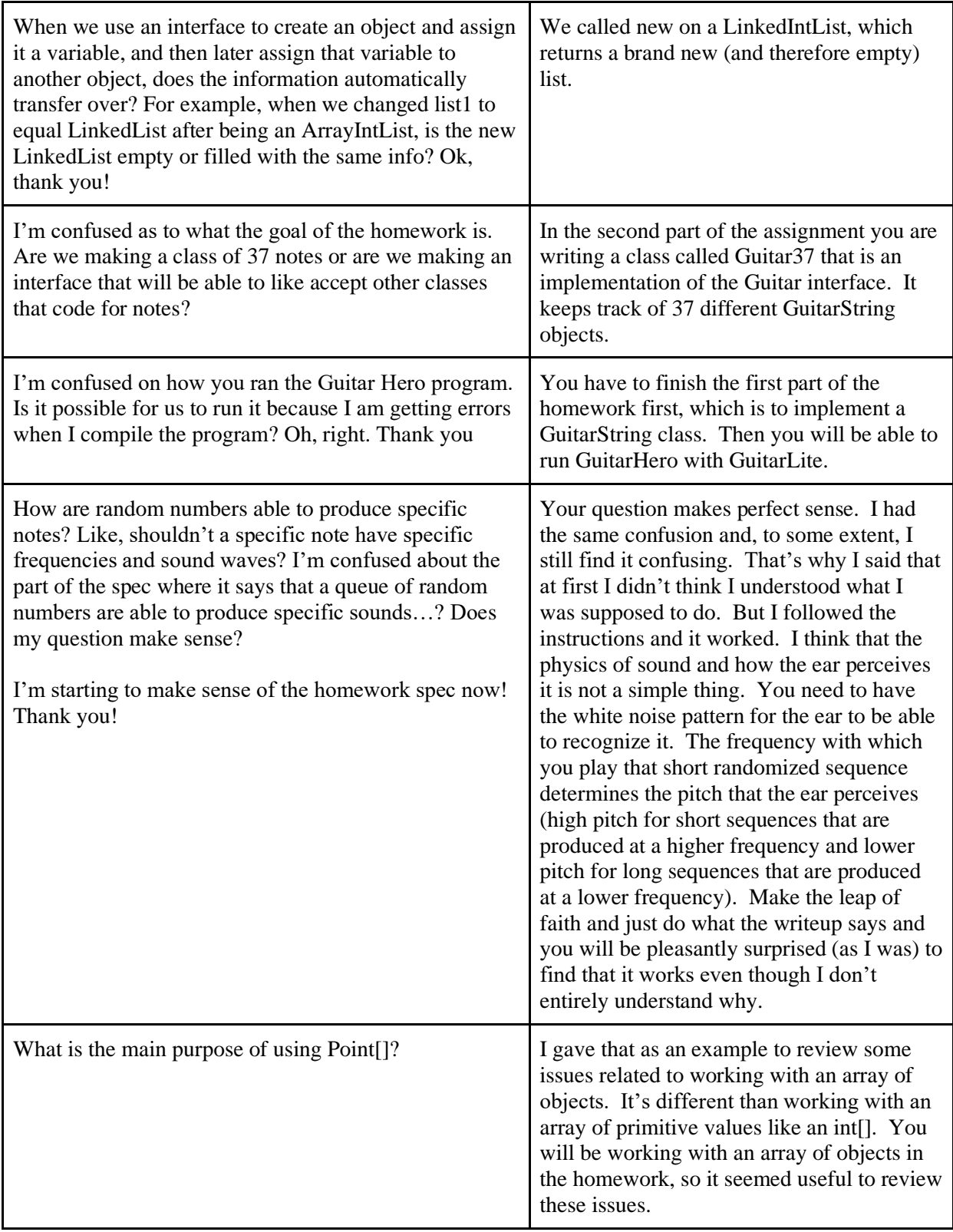

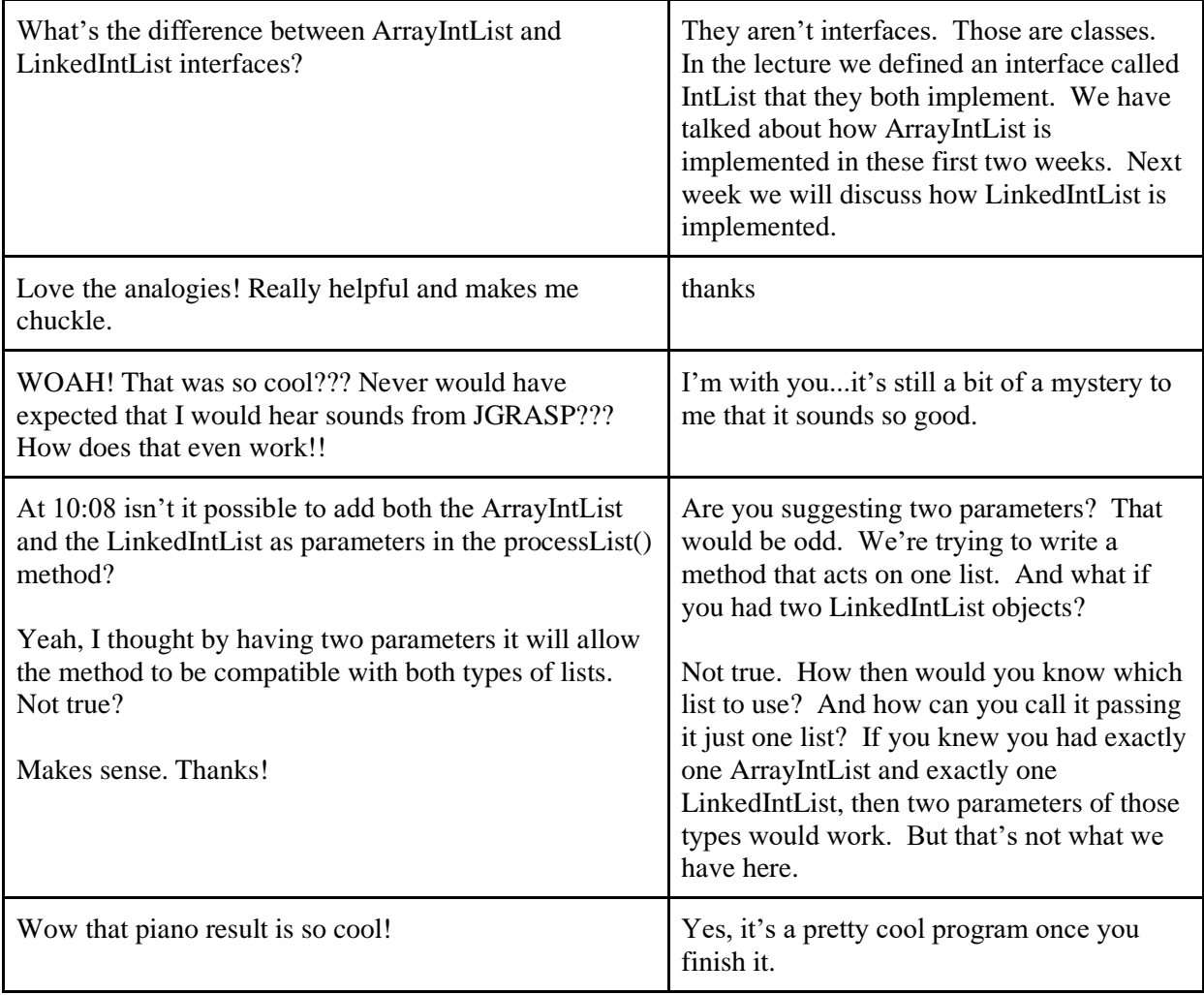